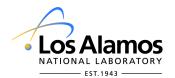

## **GRA & UGS Program Travel Authorization and Expense Worksheet**

Return to Organization/Group Office for approval signature and review

| Name (First, Last, Middle)                                                                              |        |             |              | Permanent Address (P.O. Box, Street, City, State, Zip, Country) |                                        |              |                 |              |           |      |      |
|----------------------------------------------------------------------------------------------------|--------|-------------|--------------|-----------------------------------------------------------------|----------------------------------------|--------------|-----------------|--------------|-----------|------|------|
| Z Number                                                                                                |        |             |              |                                                                 |                                        |              |                 |              |           |      |      |
| Group Contact for Questions                                                                             |        |             |              | Group                                                           |                                        | Р            | Phone           |              | Mailstop  |      |      |
| Org. Code Project Code                                                                                  |        |             |              | Cost Acct                                                       | /Work Pkg. Percentage                  |              | Dollar Amoun    |              | Amount    |      |      |
|                                                                                                    |        |             |              |                                                                 | -                                      | _            |                 |              |           |      |      |
|                                                                                                    |        |             |              |                                                                 |                                        |              |                 |              |           |      |      |
|                                                                                                    |        |             |              |                                                                 |                                        |              |                 |              |           |      |      |
| 1. Itinerary (Include travel ti                                                                         | ime en | route)      |              |                                                                 |                                        |              |                 | Total        | \$        |      |      |
|                                                                                                    |        |             | Departure    |                                                                 |                                        | Date of      | Date of Arrival |              |           |      |      |
|                                                                                                    |        |             |              | -                                                               |                                        |              |                 |              |           |      |      |
|                                                                                                    |        |             |              |                                                                 |                                        |              |                 |              |           |      |      |
|                                                                                                    |        |             |              |                                                                 |                                        |              |                 |              |           |      |      |
|                                                                                                    |        |             |              |                                                                 |                                        |              |                 |              |           |      |      |
|                                                                                                    |        |             |              |                                                                 |                                        |              |                 |              |           |      |      |
| 2. Airfare                                                                                              |        |             |              |                                                                 |                                        |              |                 |              |           |      |      |
| Airline:                                                                                                | From:  |             |              |                                                                 | To:                                    | То:          |                 | LANL Issued? |           | Yes  | ☐ No |
| Airline: From:                                                                                          |        |             |              |                                                                 | То:                                    |              | LANL Issued?    |              | Yes       | ☐ No |      |
| Airline: From:                                                                                          |        |             |              | To:                                                             |                                        | LANL Issued? |                 | Yes          | ☐ No      |      |      |
|                                                                                                    |        |             |              |                                                                 |                                        |              |                 | Tota         | I Airfare | \$   |      |
| 3. Rental Car/Gasoline                                                                                  |        |             |              |                                                                 |                                        |              |                 |              |           | \$   |      |
| 4. Local Transportation                                                                                 |        |             |              |                                                                 |                                        |              | \$              |              |           |      |      |
| 5. Parking                                                                                              |        |             |              |                                                                 |                                        |              |                 | \$           |           |      |      |
| 6. Private Auto                                                                                         |        |             |              |                                                                 |                                        |              |                 |              |           |      |      |
| from: to:                                                                                               |        |             |              | to                                                              | otal                                   | miles:       | x <u>curr</u>   | ent rate     | \$        |      |      |
| 7. Rental Car                                                                                           |        |             |              |                                                                 |                                        |              |                 |              |           | ı    |      |
| state: city:                                                                                            |        |             |              | company: # of days:                                             |                                        |              | :               | \$           |           |      |      |
|                                                                                                    |        |             |              |                                                                 | Day of Depar                           | rture        | e (75% maximun  | n)           |           | \$   |      |
| 8. Meal and Incidentals. Based on itinerary lodging I Reimbursement will be calculated by Travel Office |        |             |              |                                                                 | Official Business Days (100% of maximu |              |                 |              | m)        | \$   |      |
|                                                                                                    | aicuia | ited by 110 |              | <b>,</b>                                                        | Day of Return                          | n (7         | 5% of maximum   | 1)           |           | \$   |      |
| 9. Lodging                                                                                              |        |             |              |                                                                 |                                        |              |                 |              |           | Ι.   |      |
| state: city:                                                                                            |        |             | # of nights: |                                                                 |                                        |              |                 |              | \$        |      |      |
| state: city:                                                                                            |        |             | # of nights: |                                                                 |                                        |              |                 | \$           |           |      |      |
| state: city:                                                                                            |        |             | # of nights: |                                                                 |                                        |              |                 | \$           |           |      |      |
| state: city:                                                                                            |        |             | # of nights: |                                                                 |                                        |              |                 | \$           |           |      |      |
| 10. Baggage Fees                                                                                        |        |             |              |                                                                 |                                        |              |                 |              |           | \$   |      |
| 11. Shipping                                                                                            |        |             |              |                                                                 |                                        | - 1          |                 |              |           | \$   |      |
|                                                                                                    |        |             |              |                                                                 |                                        | }            | 12. Total Trip  |              | es        | \$   |      |
|                                                                                                    |        |             |              |                                                                 |                                        |              | 13. Less Adva   |              |           | \$   |      |
|                                                                                                    |        |             |              |                                                                 |                                        |              | 14. Estimated   | Due to 1     | Traveler  | \$   |      |

1127-S (8/14) Page 1 of 3

## GRA & UGS Program Travel Authorization and Expense Worksheet (continued)

| 15. Details                                                                                                    |                               |                         |       |  |  |
|----------------------------------------------------------------------------------------------------|-------------------------------|-------------------------|-------|--|--|
|                                                                                                    |                               |                         |       |  |  |
|                                                                                                    |                               |                         |       |  |  |
|                                                                                                    |                               |                         |       |  |  |
|                                                                                                    |                               |                         |       |  |  |
|                                                                                                    |                               |                         |       |  |  |
|                                                                                                    |                               |                         |       |  |  |
|                                                                                                    |                               |                         |       |  |  |
|                                                                                                    |                               |                         |       |  |  |
|                                                                                                    |                               |                         |       |  |  |
| 16. Check Disbursement Details (required)                                                                                                    |                               |                         |       |  |  |
| Send to mailstop:                                                                                                    | Mail to the following add     |                         |       |  |  |
|                                                                                                    | Note: if foreign address, pho | one number is required. |       |  |  |
| Direct Deposit – Please see "note" on page 3                                                                                                    |                               |                         |       |  |  |
|                                                                                                    |                               |                         |       |  |  |
|                                                                                                    |                               |                         |       |  |  |
|                                                                                                    |                               |                         |       |  |  |
| I hereby certify that, except as otherwise noted, the information submitted in this expense worksheet reflects only expenses incurred by me during official business for Los Alamos National Laboratory on the dates shown. The worksheet reflects all discounts, |                               |                         |       |  |  |
| reductions, trade-ins, or offsets whatsoever, which may be punishable by fines and/or imprisonment.                                                                                                    |                               |                         |       |  |  |
| may be purishable by filles and/or imprisorment.                                                                                                    |                               |                         |       |  |  |
| Traveler's Signature (required):                                                                                                    | -                             | Date:                   |       |  |  |
| Return to organization for approval and review.                                                                                                    |                               |                         |       |  |  |
| rotain to organization to approval and forein.                                                                                                    |                               |                         |       |  |  |
| I approve expenses as submitted:                                                                                                    |                               |                         |       |  |  |
| Line Manager Signature ( <i>required</i> ):                                                                                                    |                               | Z Number:               | Date: |  |  |
|                                                                                                    |                               |                         |       |  |  |
| Is lodging over GSA rate approved?                                                                                                    | No Justi                      | fication required below |       |  |  |
|                                                                                                    |                               |                         |       |  |  |
| Justification statement (by management):                                                                                                    |                               |                         |       |  |  |
| ,                                                                                                    |                               |                         |       |  |  |
|                                                                                                    |                               |                         |       |  |  |
|                                                                                                    |                               |                         |       |  |  |
|                                                                                                    |                               |                         |       |  |  |
|                                                                                                    |                               |                         |       |  |  |

1127-S (8/14) Page 2 of 3

## Instructions for Student Travel Worksheet 1127-A

| Host Group                     | Fill in all requested information completely. If split coding is required, include all codes and percent or dollar amount information.                                                                                                    |
|--------------------------------|----------------------------------------------------------------------------------------------------|
| Itinerary and arrival location | A detailed travel itinerary is required for all travel reimbursement. Indicate city and date of each departure                                                                                                    |
| 2. Airline                     | Indicate airline companies used, cities of departure, and cities of arrival. Check yes box if ticket was/was not issued by LANL. Do not include bag fees.                                                                                         |
| 3. Rental Car/Gasoline         | Indicate total official gasoline charges.                                                                                                    |
| 4. Local Transportation        | Indicate total official local transportation charges, including taxis, metros, subways, tolls, etc.                                                                                                    |
| 5. Parking                     | Indicate total official parking charges, excluding personal time.                                                                                                    |
| 6. Private Auto                | Indicate the departure city, the final destination city and the total miles driven. Total equals official miles multiplied by current mileage rate.                                                                                               |
| 7. Rental Car                  | Indicate state and city in which you rented the vehicle, the company used, and the number of days rented. Indicate total from the rental car receipt; i.e. Total = rate + tax + gasoline. Rental car insurance and GPS fees are not reimbursable. |
| Meal and Incidental Expenses   | Meal and Incidental reimbursement will be calculated by the Travel Office based on the itinerary provided in item 1.                                                                                                    |
| 9. Lodging                     | For each hotel, indicate the state, city, and the amount requested. Justification from line management for is required for reimbursement of hotels that are above the Federal lodging rate.                                                       |
| 10. Baggage Fee                | Indicate the baggage fees that are charged by the airline but are separate from the airfare.                                                                                                    |
| 11. Shipping                   | Indicate total of shipping costs. A receipt showing the cost and total weight shipped is required. Maximum weight is 200 lbs.                                                                                                    |
| 12. Total Trip Expenses        | Total of expenses from the right-hand column.                                                                                                    |
| 13. Less Advances              | Indicate all LANL advances, such as airline tickets provided by LANL.                                                                                                    |
| 14. Estimated Due<br>Traveler  | Deduct advances from total expenses to arrive at estimated amount due traveler.                                                                                                    |
| 15. Details                    | Provide details that are pertinent to reimbursement.                                                                                                    |
| 16. Check Disbursement         | If you would like your reimbursement check sent to an address other than your mailstop, indicate in space provided.                                                                                                    |
|                                | <b>Questions:</b> If you have any questions regarding your reimbursement, please call the Travel Office at 667-2811.                                                                                                    |

**Note:** Direct deposit can be requested for Guests with multiple reimbursements such as monthly travel payments. Deposits can only be made to US bank accounts. Electronic Funds Transfer Authorization Form and instructions located at: <a href="http://cfo.lanl.gov/tpt/default.shtml">http://cfo.lanl.gov/tpt/default.shtml</a>. Please note: Direct Deposit may not be effective for up to 10 days after request is submitted.

MS P234.

**Send To**: Attach **itemized** receipts, sign where indicated, and mail to your Group Office for final review and approval. Group Office will then forward completed and approved form and all receipts to: the Travel Office,

1127-S (8/14) Page 3 of 3